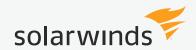

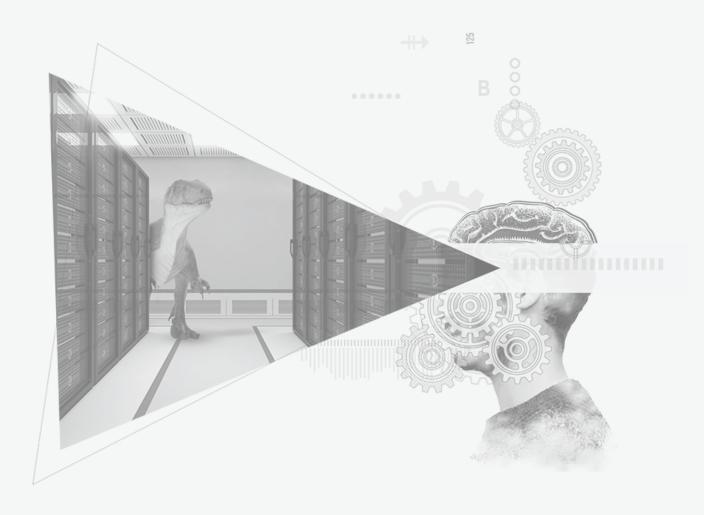

**EVALUATION GUIDE** 

# **Virtualization Manager**

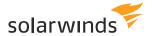

The purpose of this document is to explain the value proposition of SolarWinds® Virtualization Manager (VMAN). This detailed document will help you understand the key features of VMAN and how these features will benefit you in running your virtual infrastructure more efficiently.

## WHAT IS SOLARWINDS VIRTUALIZATION MANAGER?

SolarWinds Virtualization Manager provides multi-hypervisor alerting and remediation in a single pane of glass. Built-in management actions allows you to instantly remediate virtualization issues from within VMAN. Using the AppStack™ dashboard, you can automatically map relationships between applications, servers, hosts, and data stores, and isolate real hotspots.

#### PROBLEMS VMAN CAN HELP YOU SOLVE

If you are facing any of these pain points, you will need VMAN:

- » Do you need complete visibility of your virtual environment (VMware\* and Hyper-V\*) to troubleshoot issues faster?
- » When troubleshooting virtual applications, do you wish to exactly pinpoint where the issue stems from—application, virtual server, host, or data store?
- » Do you suspect most of your VM resources are under-utilized or over-utilized, and want to put a control check?
- » Do you want to remediate VMware or Hyper-V issues from the monitoring tool without actually logging into vCenter™?
- » Do you wish to receive timely alerts that will help you prevent performance issues before they impact applications?

## **HOW IS SOLARWINDS VMAN UNIQUE?**

- » **Multi-Hypervisor Monitoring**: Monitor and remediate both VMware and Microsoft® Hyper-V environments from a single pane of glass.
- **» Analytics-Based Recommendations**: Predictive and active recommendations with built-in remediation actions and steps to quickly fix active issues and prevent new ones.
- » Resource Savings: Virtual resources can be saved through VM sprawl and rightsizing.
- » **Make informed Decisions**: VMAN offers hundreds of out-of-the-box reports helping to eliminate assumption-driven decisions.
- » End-to-End IT Monitoring: VMAN seamlessly integrates with other SolarWinds products to provide a comprehensive picture of overall IT health. The Application Stack dashboard gives instant visibility across the infrastructure, from application to storage.

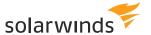

# OPTIMIZE YOUR VIRTUAL ENVIRONMENT USING VMAN

SolarWinds Virtualization Manager provides multi-hypervisor alerting and remediation in a single pane of glass. Troubleshoot virtual issues faster with intuitive dashboards for performance, capacity, storage, and configuration. Save virtual resources and cut down hardware costs with VM Sprawl and VM rightsizing. VMAN also provides configuration management, and alert remediation. All these features are combined into one product that is easy to download, deploy, and use.

## VMAN SUMMARY DASHBOARD

Managing different monitoring tools for your virtual environment can be very tedious. SolarWinds Virtualization Manager provides a single view to monitor both VMware and Hyper-V environments. The summary dashboard enables you to get a quick view of all key virtualization metrics in your environment. The hypervisor and virtual issues are categorized into "All Active Alerts" and "Potential Issues," so you can act faster.

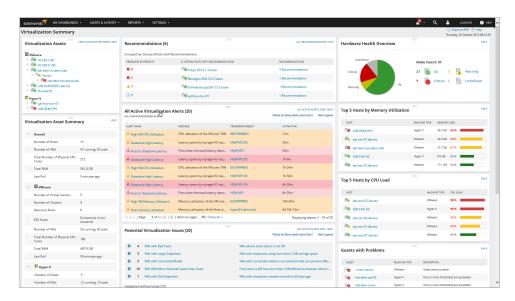

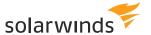

## **VMAN RECOMMENDATIONS**

Predicted and active recommendations are calculated to optimize VM performance and placement. VMANs analytics engine uses four strategies— storage capacity, host performance, workload balancing, and VM Sizing—to calculate its recommendations. These recommendations can then be sorted by their type or severity to allow for quick resolution to active problems and to proactively prevent new ones.

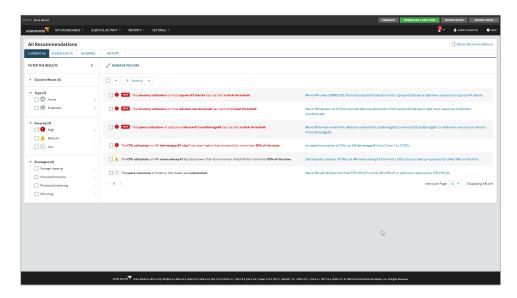

## VMAN RECOMMENDATION DETAIL

Recommendation Detail shows you the steps to perform, and the statistics of the VM or host with the issue and its related infrastructure. Recommendations and remediation steps can be performed now or scheduled for a later date and time.

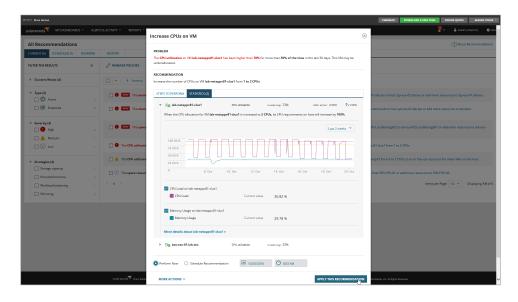

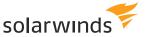

#### VMAN HYPER-V DASHBOARD

VMAN provides a separate dashboard for the Hyper-V environment, if you want monitor it alone.

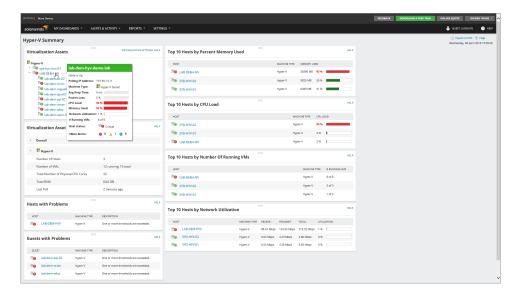

## **VMAN VMWARE DASHBOARD**

VMAN provides a separate dashboard for the VMware environment, if you want monitor it alone.

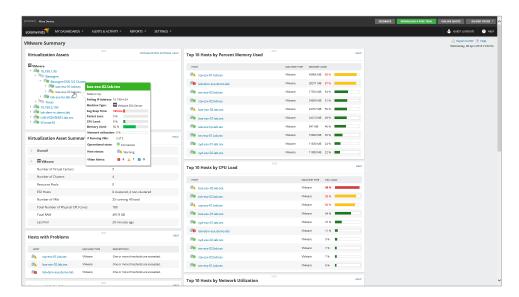

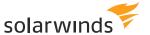

## **CLOUD SUMMARY DASHBOARD**

Monitor and manage your Amazon AWS (EC2® and EBS) and Microsoft Azure cloud instances from the same console as your on-premises virtualization environment.

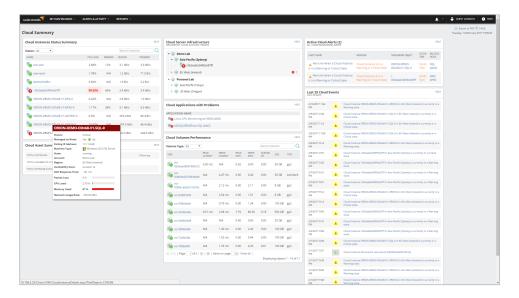

## **VMAN STORAGE SUMMARY DASHBOARD**

In virtual environments, quite a few bottlenecks stem from the underlying storage layer. As such, it is essential to keep a close eye on storage as well as virtual metrics. The storage summary dashboard in VMAN provides key storage metrics across entire virtual infrastructure. The dashboard displays datastore and CSV performance metrics, as well as information on dependent VMs. Using the capacity dashboard, you can track resource consumption in real-time and more accurately predict when you would need additional resources.

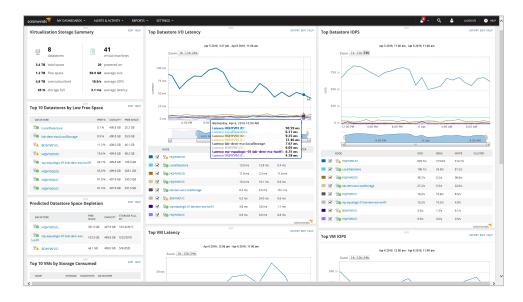

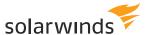

## **DATASTORE DETAILS VIEW**

From Storage Summary view, drill deeper into datastore details view to get all the relevant contextual information that will help you diagnose and troubleshoot storage performance and capacity issues.

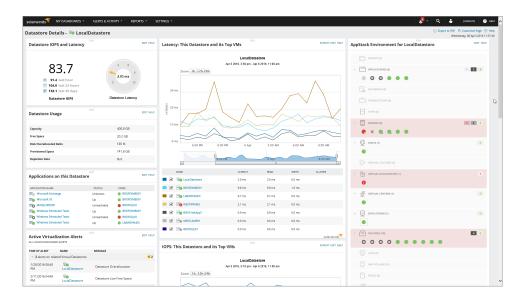

## PERFSTACK DASHBOARD

Using the PerfStack™ dashboard, you can cross-stack performance data and metrics across your virtualization, storage, applications, systems, and networks systems, allowing for quicker problem identification.

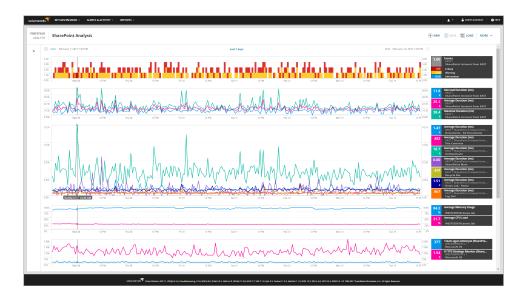

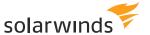

## VMAN CAPACITY PLANNING DASHBOARD

SolarWinds VMAN Capacity Planning feature helps you predict CPU, memory, network, and storage needs for both Microsoft Hyper-V and VMware vSphere® environments. The built-in what-if analysis model provides upfront answers to key questions, such as "what if I add more VMs, hosts, or storage?" In addition, you will be able to analyze virtual machine placement within or across clusters to optimize which cluster would deploy VMs most efficiently.

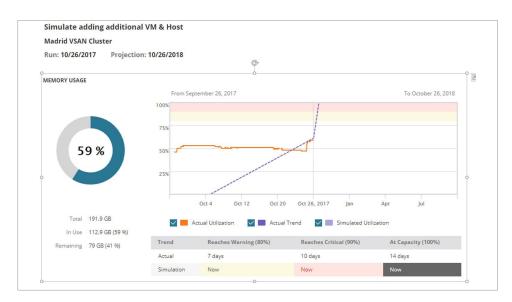

## VMAN VM SPRAWL DASHBOARD

VM sprawl is the most common problem in any virtual environment. Using this dashboard, you can view oversubscribed and undersubscribed resources, idle and powered-off VMs, and orphaned VMDK files. Implementing these changes will free up VM resources, allowing you to proactively avoid virtual bottlenecks in your infrastructure.

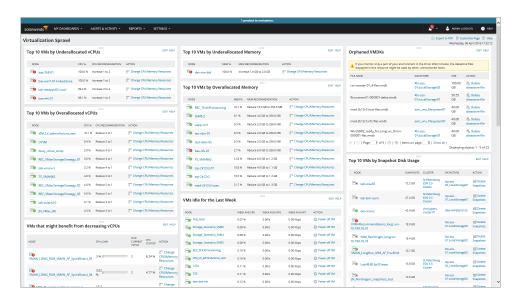

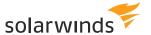

## **VMAN ALL ALERTS**

All Alerts will list down all possible alerts in your entire virtual environment that need your attention. Using these alerts, you can investigate virtual issues and take necessary actions instantly. The Alert Detail screen gives you compressive information about the alert—its history, definition, etc. This screen also provides recommended actions.

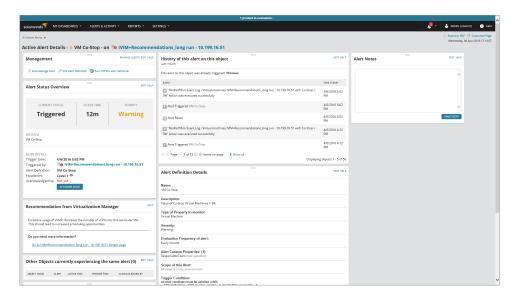

## **VMAN REPORTS**

VMAN provides numerous out-of-the-box reports. Usually, generating a report from the VMware or Hyper-V console is not only time consuming, but cumbersome. VMAN eliminates this long-winded process with quick report generation. You can also go back in time, collect past data, and generate reports out of it for root cause analysis.

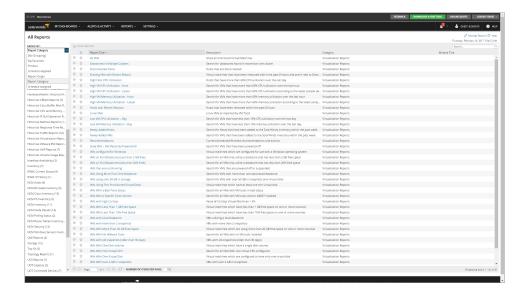

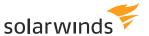

#### **EASY-TO-USE AND CUSTOMIZABLE DASHBOARDS**

SolarWinds VMAN offers a sleek UI and a completely customizable dashboard. All the dashboards—Virtualization Summary, VMware, Hyper-V, Storage, Sprawl, and Reporting—are completely customizable. The drag-and-drop widgets allow you to design your dashboards to suit to your needs.

## MONITOR ENTIRE IT SEAMLESSLY WITH SOLARWINDS ORION PLATFORM

The Orion® platform is a flagship proprietary platform on which SolarWinds network and systems management software products are built. The platform provides a singular base that allows seamless integration between different products. The main objective of this platform is to facilitate end-to-end IT monitoring with absolute ease. Virtualization Manager (VMAN) is part of the SolarWinds Orion platform.

Being part of the Orion platform lets you easily integrate VMAN with other IT management software from SolarWinds such as Network Performance Monitor, Storage Resource Monitor, Server & Application Monitor, Web Performance Monitor, and more.

#### BENEFITS OF ORION PLATFORM

End-to-end monitoring of IT infrastructure

Single platform supporting varied needs of multiple IT teams (network, systems, virtualization, etc.)

Centralized management and administration

Consolidated monitoring data and context across various IT layers Drag-and-discover network performance charts

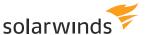

## APPSTACK DASHBOARD

The AppStack Dashboard in the Orion platform dashboard gives you complete visibility of storage across all layers, as well as extended visibility into virtualization and application layers. With AppStack in place, you will be able to drill down deeper across layers and instantly identify the problem root cause and take remedial actions.

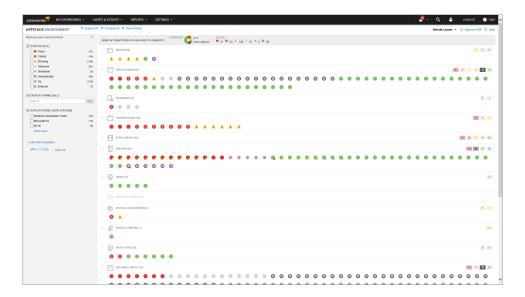

# **HOW IS VMAN LICENSED?**

SolarWinds Virtualization Manager is licensed by the **number of processor sockets on your physical hardware.** 

If you want to learn more about licensing, please reach out to us.

- » Email us at sales@solarwinds.com
- » Call us at (+1) 866.530.8100
- » Generate an online quote

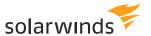

# WHAT OUR CUSTOMERS ARE SAYING ABOUT VMAN (BY TECHVALIDATE)

"It's one of the best tool out there to monitor virtual environment."

- Sr.IT Manager, Confie Seguros

"We use Virtualization Manager to measure the health of our environment; reclaiming unused resources and capacity planning. Virtualization manager has saved us on doing costly upgrades"

- Systems Administrator, Medium Enterprise Food Company

"We use VMAN to monitor every aspect of our VMware virtual environment. We monitor everything from resource usage to hardware issues. We depend so heavily on our virtual environment that things like sprawl and resource management are key. Because of VMAN, we have been able to move VMs around to maximize efficiency on every level."

- Austin Bynum, Vice President Information Technology, TexasBank

## THE VALUE VMAN DELIVERS TO CUSTOMERS

## **REDUCE YOUR CAPEX**

As an IT pro, you need to keep a tab on your IT budgets. It's not always easy to shrink budgets, especially given the rising cost of hardware, so you have to look for ways to minimize your capital expenses. With VMAN, you'll be able to save CAPEX with hardware reclamation. On an average, VMAN customers are able reclaim 23% of resources (CPU, memory, and storage).

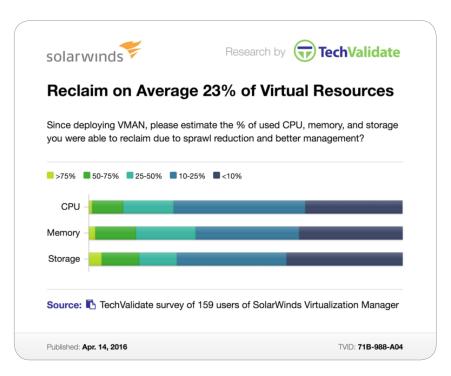

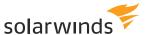

## **REDUCE YOUR OPEX**

Downtime due to VM performance issues is a nightmare for IT pros and Virtual Admins, as these issues hamper the performance of dependent end-user business applications. This leads to business loss in terms of incurring high OPEX.

Similarly, the rate at which an IT team can troubleshoot VM performance issues matters more in a virtual environment. The longer the troubleshooting time, the higher the financial loss. The IT organization also needs to incur high fees associated with troubleshooting, especially if the VM issues are complex.

VMAN helps its customers reduce downtime by an average of 59% and decrease troubleshooting time by an average of 65%.

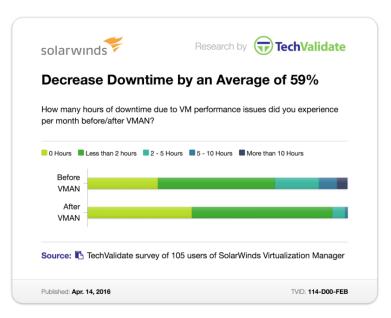

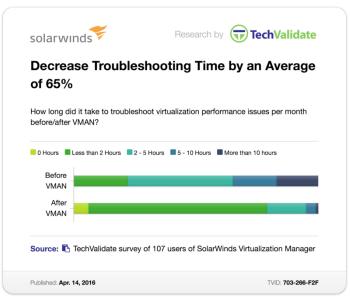

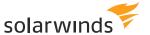

# **QUICKER RETURN ON INVESTMENT (ROI)**

One of the key points to consider when investing in any IT tool is how quickly you'll be able to realize the return of investment (ROI). 84% of VMAN customers are able to see ROI in three months or less.

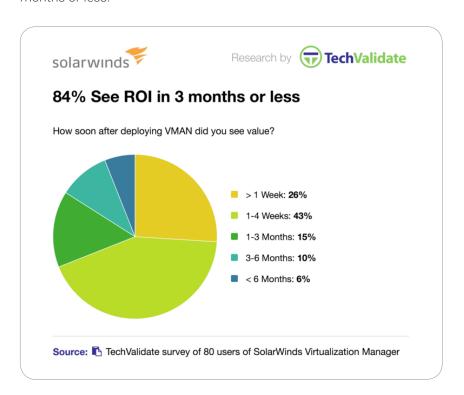

## SOLARWINDS VMAN AWARDS AND RECOGNITION

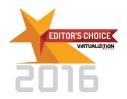

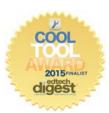

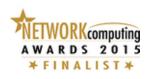

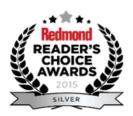

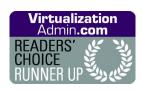

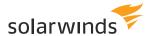

# **ADDITIONAL RESOURCES**

- » Product Page
- » Datasheet
- » Product Guide

## **ABOUT SOLARWINDS**

SolarWinds provides powerful and affordable IT management software to customers worldwide, from Fortune 500° enterprises to small businesses, managed service providers (MSPs), government agencies, and educational institutions. We are committed to focusing exclusively on IT, MSP, and DevOps professionals, and strive to eliminate the complexity that our customers have been forced to accept from traditional enterprise software vendors. Regardless of where the IT asset or user sits, SolarWinds delivers products that are easy to find, buy, use, maintain, and scale while providing the power to address key areas of the infrastructure from on-premises to the cloud. This focus and commitment to excellence in end-to-end hybrid IT performance management has established SolarWinds as the worldwide leader in both network management software and MSP solutions, and is driving similar growth across the full spectrum of IT management software. Our solutions are rooted in our deep connection to our user base, which interacts in our THWACK® online community to solve problems, share technology and best practices, and directly participate in our product development process. Learn more today at www.solarwinds.com.

© 2017 SolarWinds Worldwide, LLC. All rights reserved.

The SolarWinds, SolarWinds & Design, Orion, and THWACK trademarks are the exclusive property of SolarWinds Worldwide, LLC or its affiliates, are registered with the U.S. Patent and Trademark Office, and may be registered or pending registration in other countries. All other SolarWinds trademarks, service marks, and logos may be common law marks or are registered or pending registration. All other trademarks mentioned herein are used for identification purposes only and are trademarks of (and may be registered trademarks) of their respective companies.